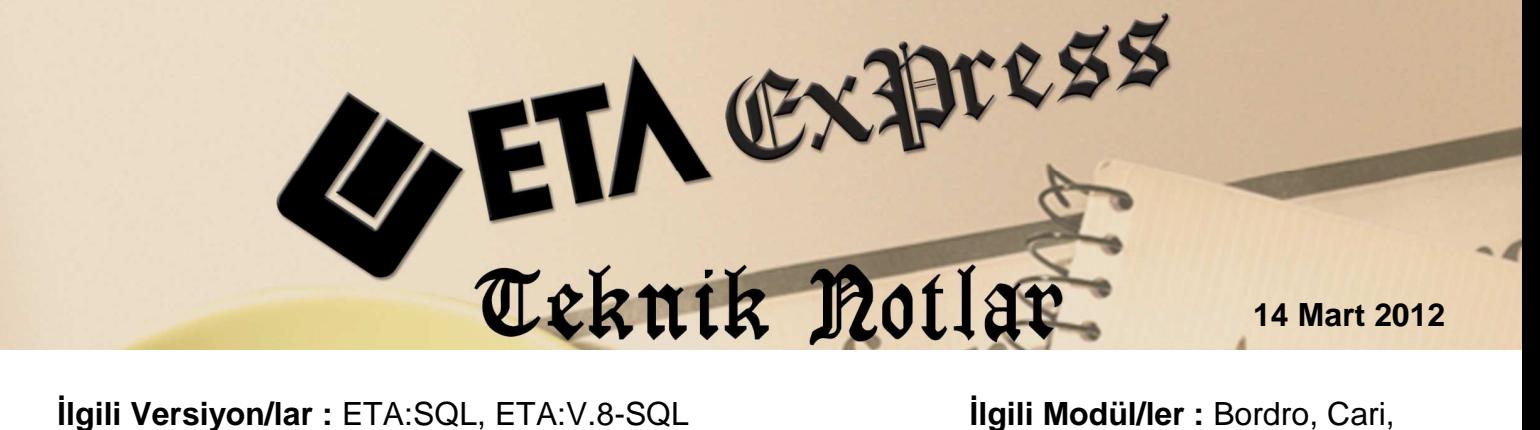

Muhasebe, Muhasebe IV, Raporlar, Etiket Yazdırma

# **DOKÜMAN SİHİRBAZI DOCMAGE'in KULLANIMI**

Doküman sihirbazı DocMage'ten form dizaynları yapılabilir ve bu dizaynların dökümleri alınabilir. Dizayn dökümlerinde istenen fontlar, renkler kullanılabilir. Ayrıca istenirse dizayna resim ilave edilebilir.

# **Docmage'i Kullanarak Döküm Alabileceğimiz Modüller**

## **Bordro Modülü**

Personel sicil kartından alınan dökümler, (SSK İşe Giriş Bildirgesi, Vizite Kağıdı, Sağlık Belgesi, İşten Ayrılma Bildirgesi vb.) SSK Raporları bölümündeki Aylık Prim ve Hizmet Belgesi

## **Cari Modülü**

Raporlar, Yazışma bölümünde bulunan Mutabakat Mektubu

#### **Muhasebe Modülü**

Muhasebe fişinden fiş dökümleri

#### **Muhasebe IV Modülü**

Beyanname dökümleri ; (Kdv Beyannamesi, Muhtasar Beyannamesi, Geçici Vergi Beyannamesi)

#### **Raporlar Modülü**

Kullanıcı Tanımlı Rapor bölümünden hazırlanan rapor çıktıları

#### **Etiket Yazdırma Modülü**

Hazırlanan Etiket Dizaynları (Barkod Etiketi, Cari Hesaplar için mektup etiketleri vb.)

## **Docmage'ten Döküm Alınabilmesi için Yapılan Tanımlamalar**

Şirket Bilgileri Modülünde **Servis/Sabit Tanımlar/Parametreler/Kullanıcı Parametreleri/Şirket kullanıcı Parametreleri** bölümüne girilerek **Dizayn** sayfasına geçilir ve şekilde görüldüğü gibi ilgili alanlar doldurulur.

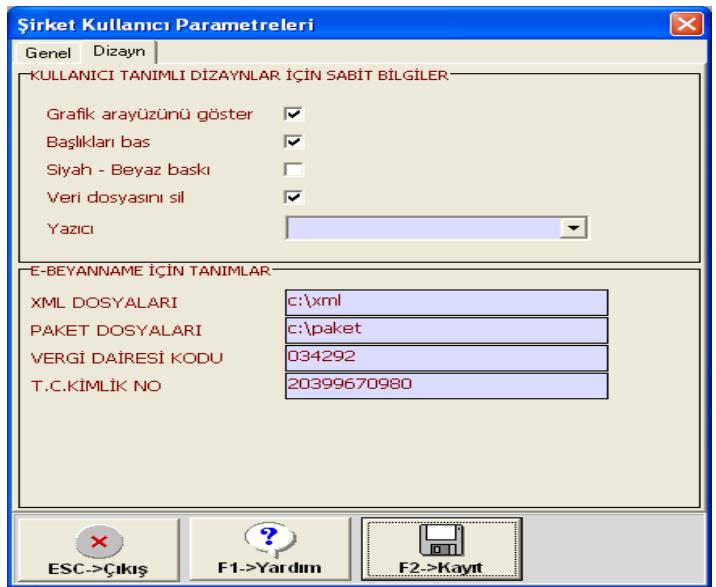

#### **Parametre Açıklamaları**

**Grafik Arayüzünü Göster [Evet/Hayır]:** Bu parametre işaretlenirse rapor çıktıları Grafik Arayüzü (docmage) kullanılarak görüntülenir.

**Başlıkları Bas [Evet/Hayır]:** Bu parametre işaretlenirse saha başlıkları rapor çıktısında görüntülenir.

**Siyah-Beyaz Baskı [Evet/Hayır]:** Bu parametre işaretlenirse rapor çıktısı siyah-beyaz olarak görüntülenir.

**Veri Dosyalarını Sil [Evet/Hayır]:** Bu parametre işaretlenirse rapor dökümü alındığı esnada program tarafından otomatik olarak oluşturulan veri dosyası silinir.

**Yazıcı:** Bu sahada default olarak kullanılması istenen yazıcı belirtilir.

#### **E-Beyanname İçin Tanımlar (Bu parametreler e-beyanname gönderimi sırasında kullanılır.)**

**XML Dosyaları:** Oluşturulan XML dosyalarının kayıt edileceği klasör belirtilir.

**Paket Dosyaları:** XML dosyalarından oluşturulmuş olan paket dosyalarının kayıt edileceği klasör belirtilir.

**Vergi Dairesi Kodu:** Şirkete ait vergi dairesi kodu belirtilir. Ayrıca belirtilen Vergi Dairesi Kodu oluşturulan XML dosyalarının başlık bilgisi yer alır.

**T.C. Kimlik No:** Şirket yöneticisine ait T.C. Kimlik No belirtilir. Ayrıca belirtilen T.C. kimlik numarası oluşturulan XML dosyalarının başlık bilgisi yer alır.

### **Docmage'ten Döküm Alınması**

Tanımlamalar yapıldıktan sonra örneğin beyanname ekranına girilerek, ekrana ya da yazıcıya çıktı alınabilir. **Docmage'e uygun dizayn dosyaları EDT uzantılı dizayn dosyalarıdır**.

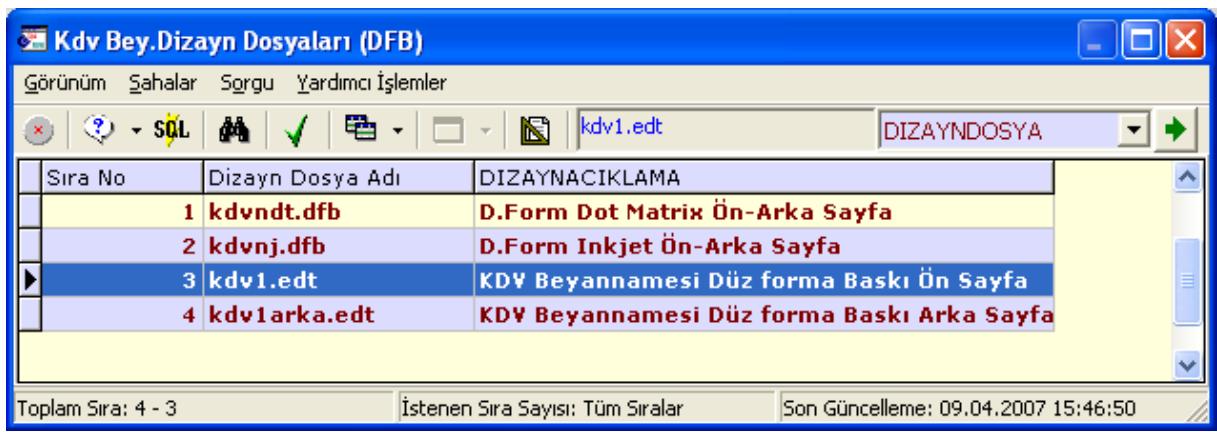

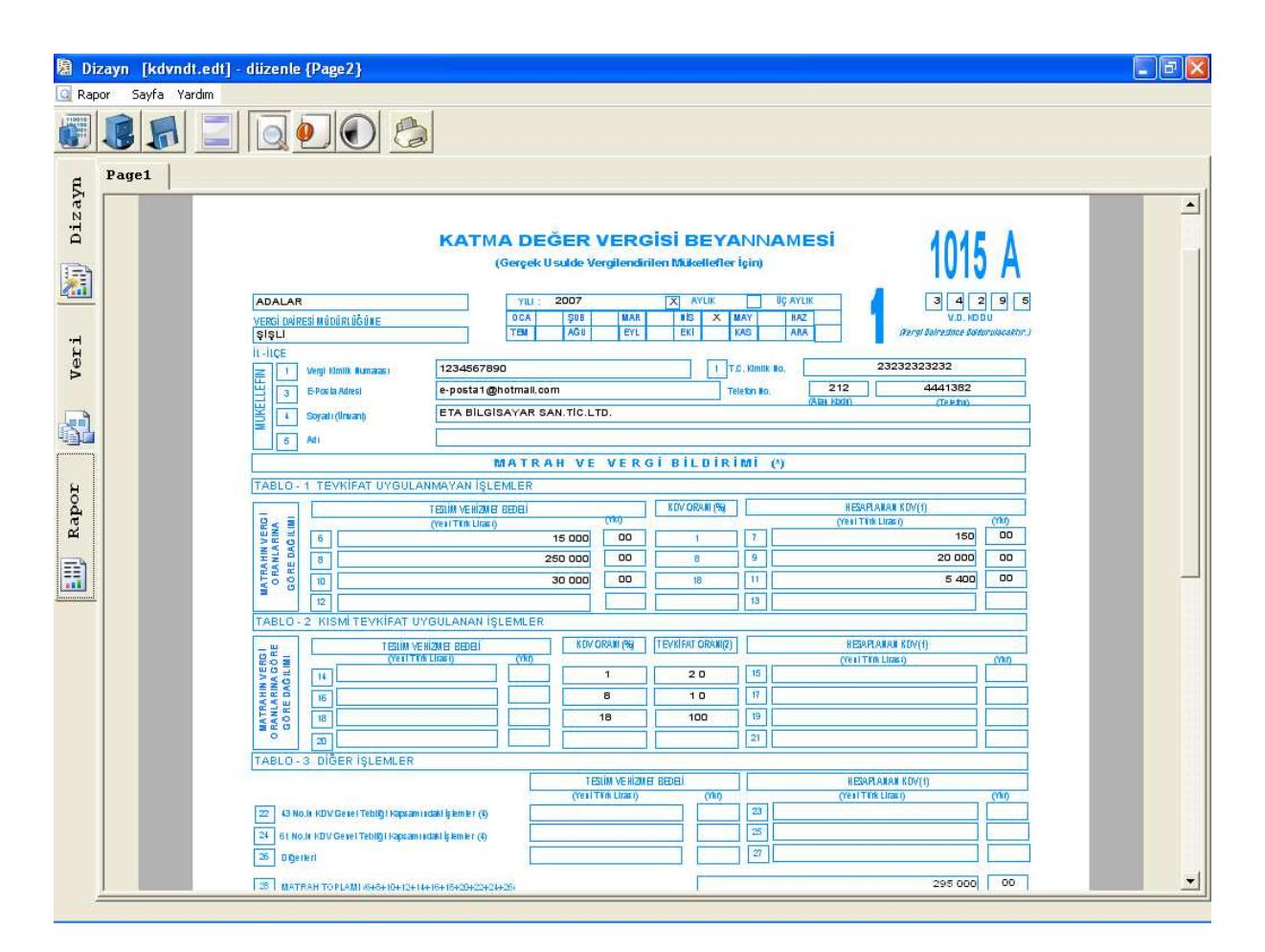

**Doküman Sihirbazı DocMage'den dökülmüş KDV Beyannamesi** 

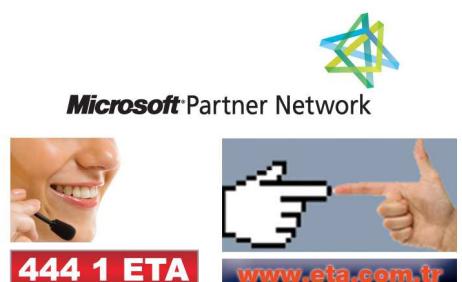